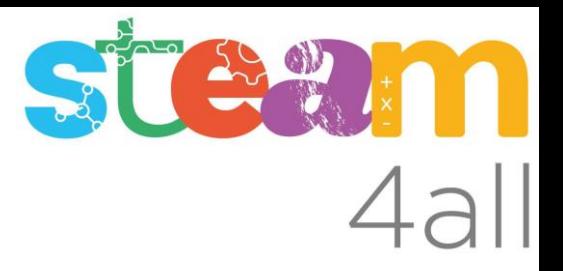

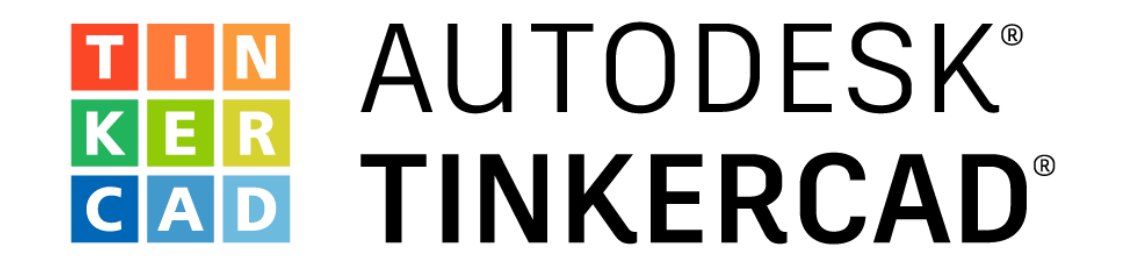

Acceso a la plataforma de diseño 3D y a los tutoriales básicos

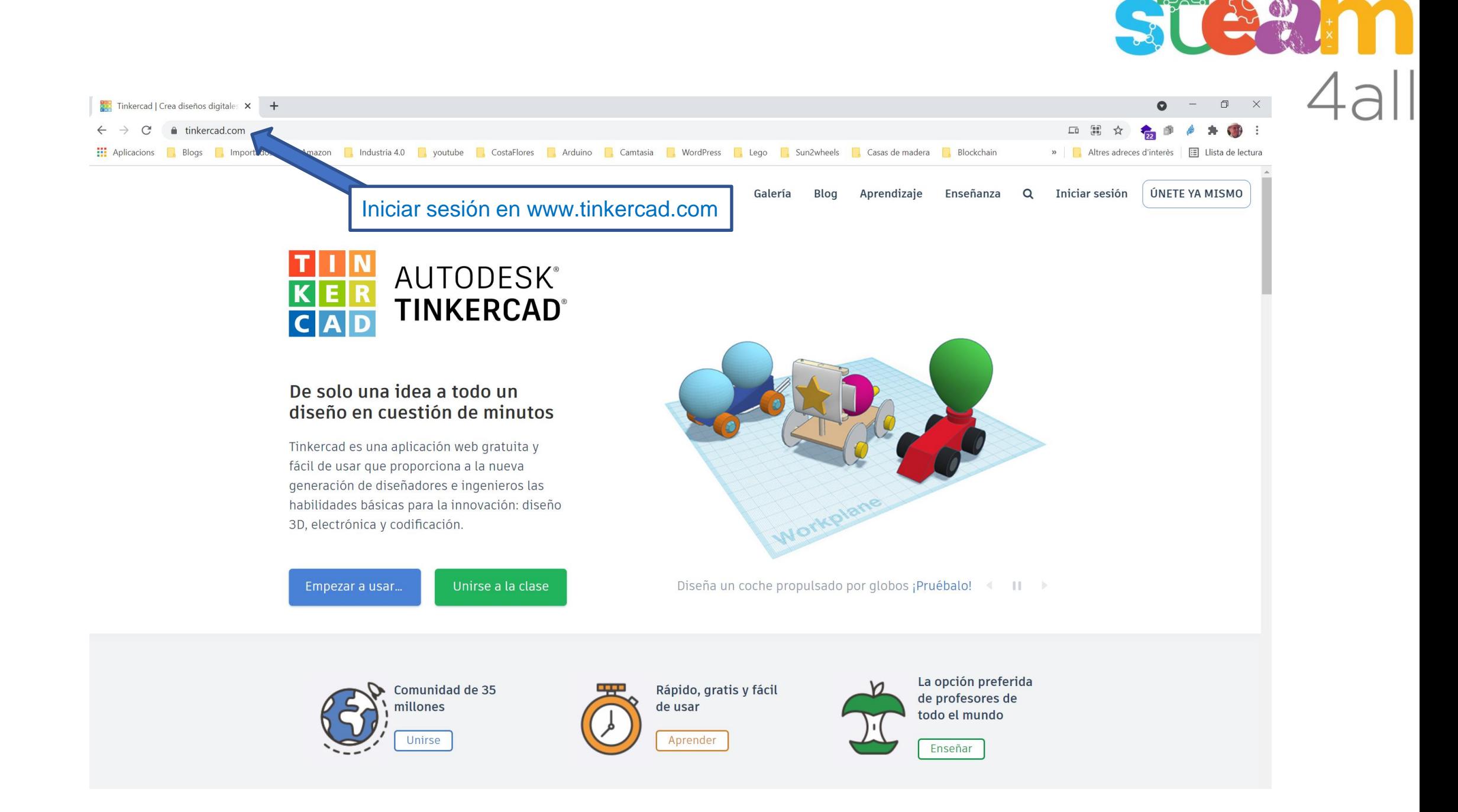

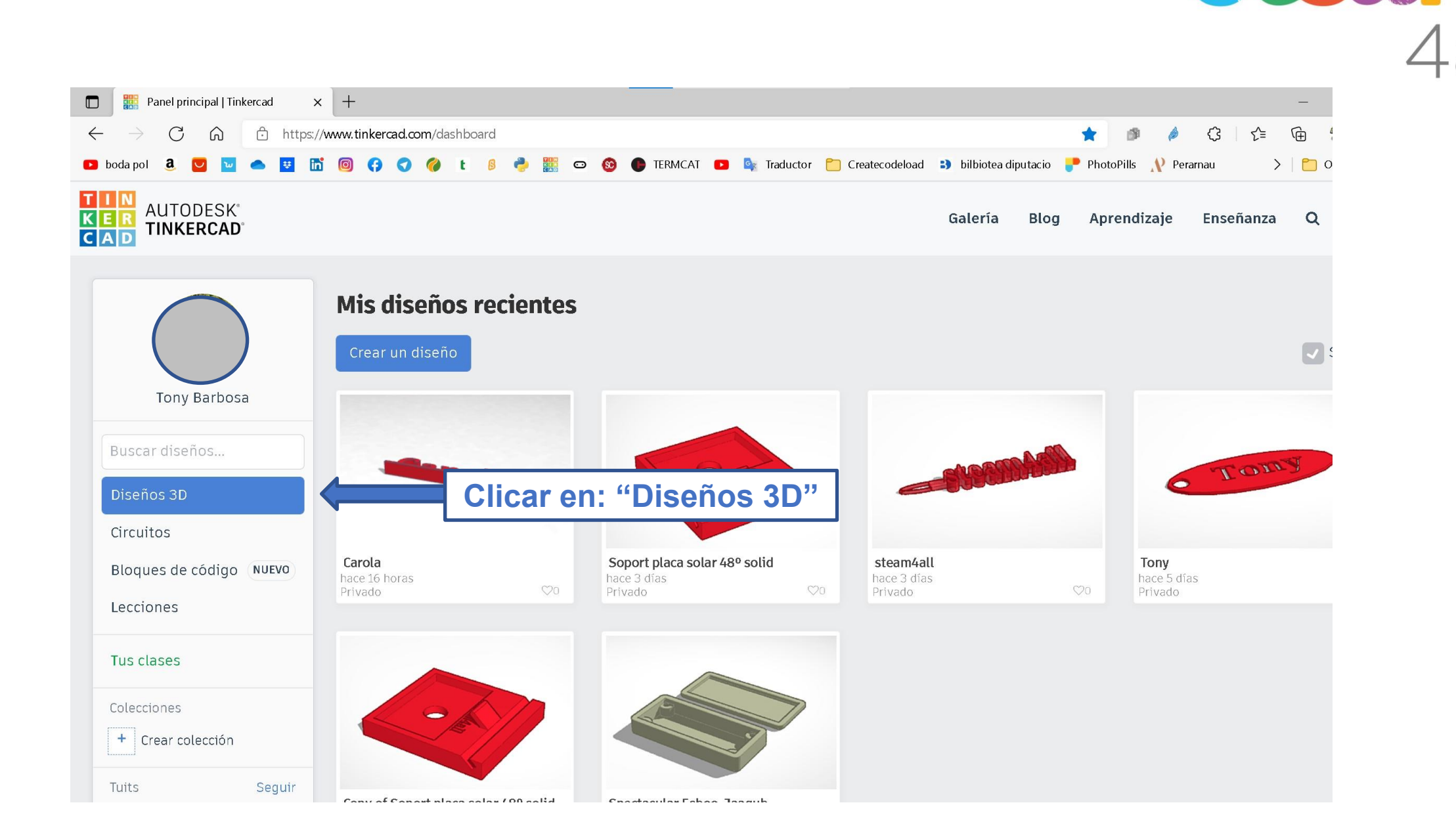

TAY . I

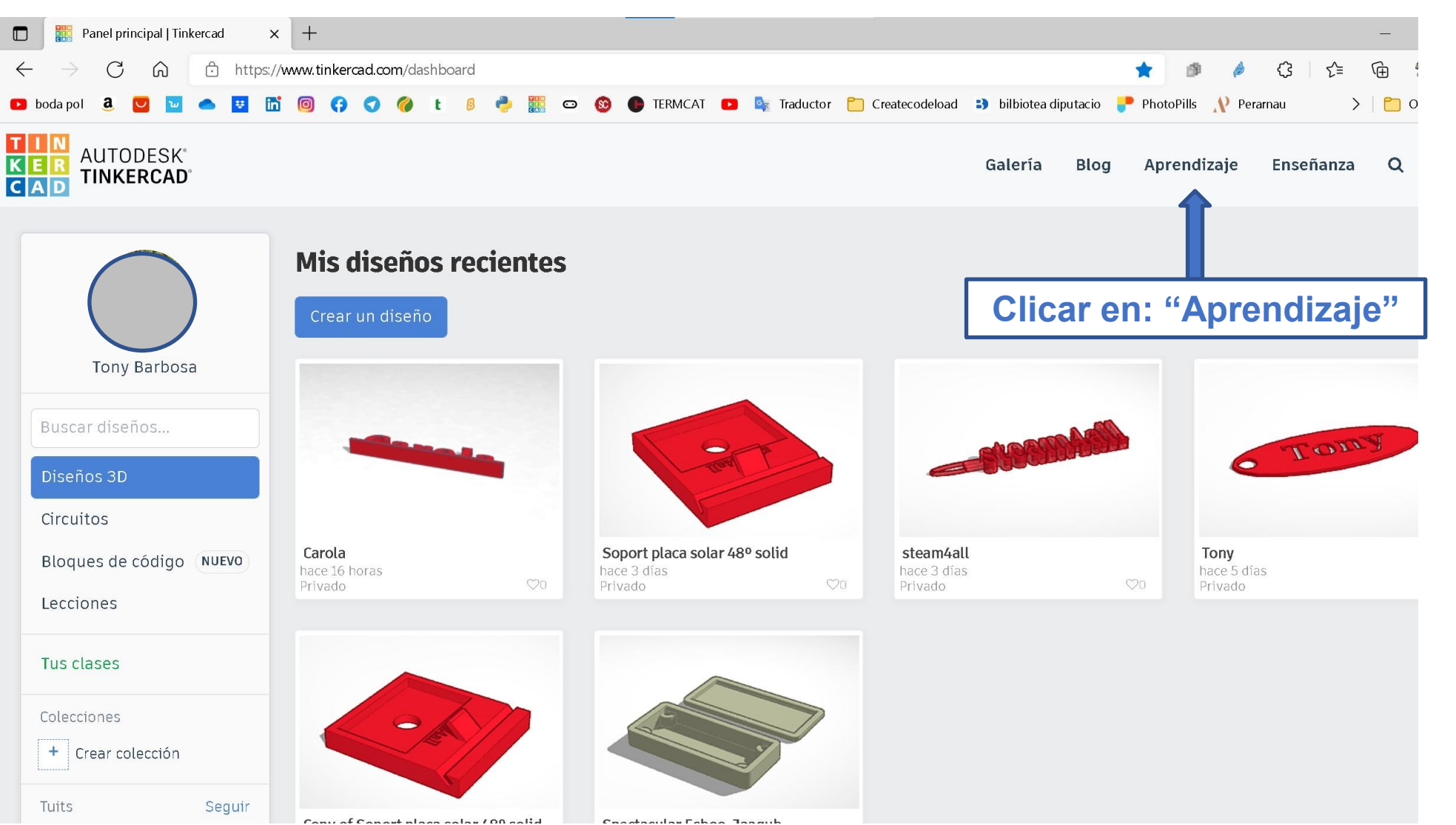

## TEM X

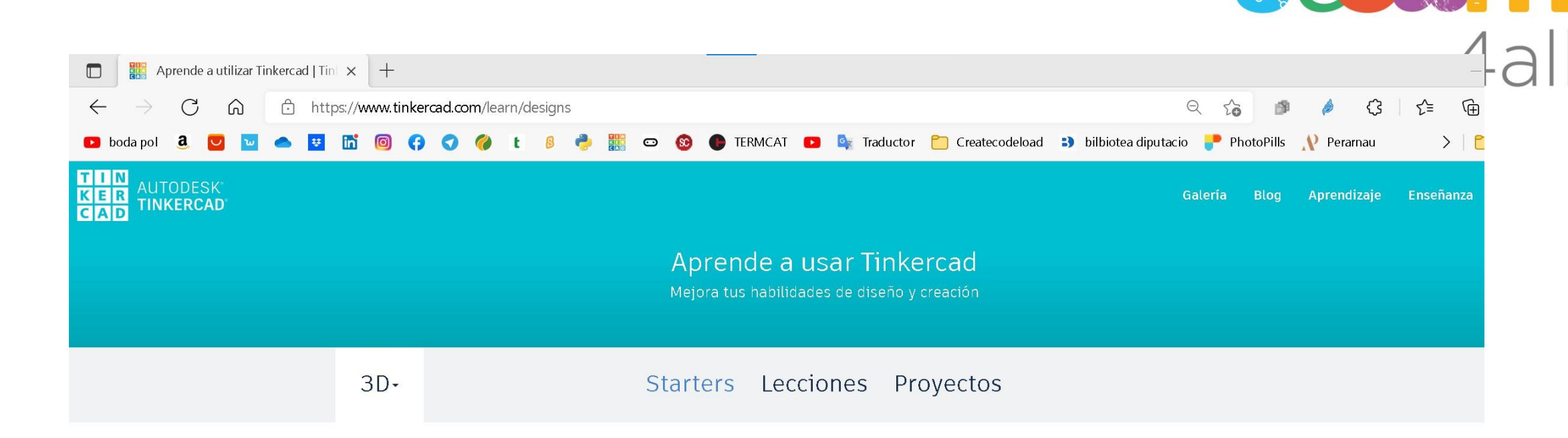

 $550$ 

## Los Starters definen las funciones de diseño 3D básicas y te llevan a lecciones relevantes para desarrollar tus habilidades.

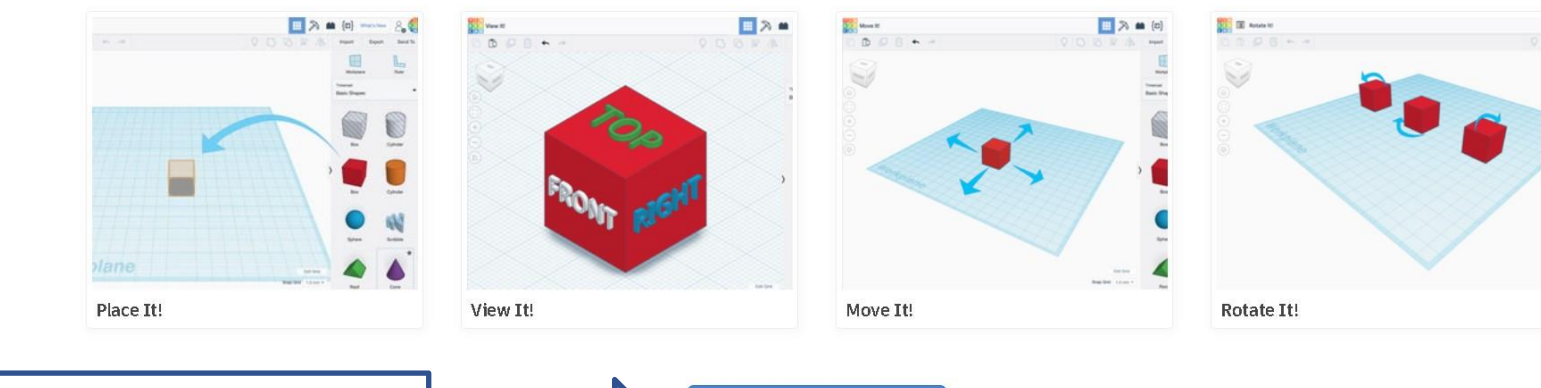

**Clicar en: "Ver todos los Starters"** 

Ver todos los Starters

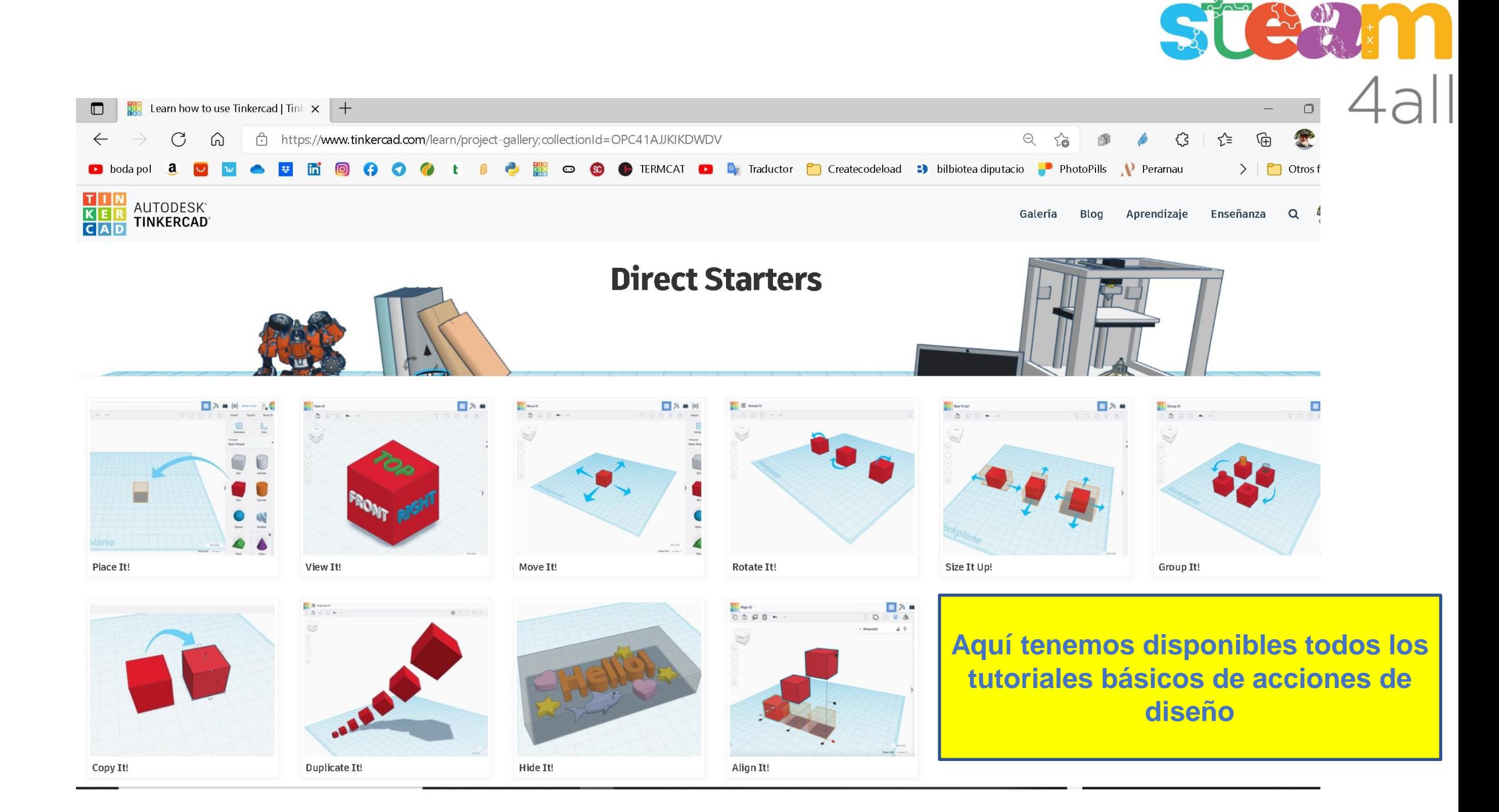

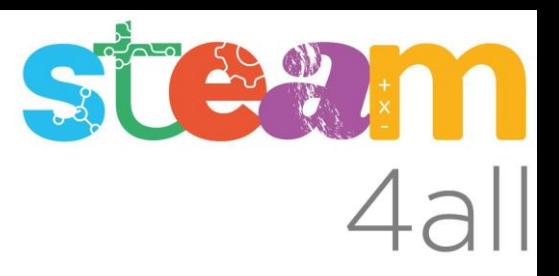

Les diapositives estan sota el Copyright **2021 © Steam4all**, i estan disponibles públicament sota una llicència **Creative Commons Attribution 4.0**. amb l'obligació de mantenir aquesta última diapositiva en totes les còpies de el document, o una part, per complir amb els requeriments d'atribució de la llicència.

Si fas un canvi, ets lliure d'afegir el teu nom i organització a la llista de col·laboradors en aquesta pàgina on siguin publicats els materials.

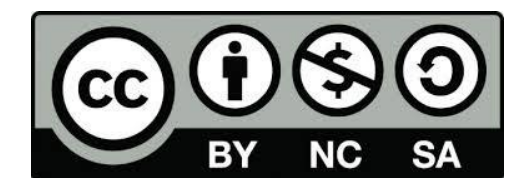

https://steam4all.eu